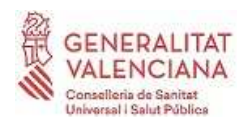

## **FICHA INFORMATIVA DE PREVENCIÓN DE RIESGOS LABORALES**

# **CÓDIGO ALERTA** E-19

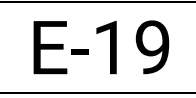

El Código Alerta es una **aplicación informática** de la Conselleria de Sanidad Universal y Salud Pública que sirve para alertar de una agresión a otros compañeros/as del centro de trabajo. Se contempla como una medida de prevención activa y disuasoria en el centro de trabajo, que le conferirá al personal trabajador seguridad y apoyo por parte de la institución y de sus compañeros/as.

## **¿Cómo identifico la aplicación "Código Alerta"?**

- Lo identificarás en la pantalla de ordenador por su icono de "*aro salvavidas*". Es un **icono flotante** en pantalla, que **se puede mover** de sitio arrastrando el mismo.
- El icono de "aro salvavidas" debe estar **siempre visible** (no oculto) en todas las pantallas con atención al público. Se aconseja revisar periódicamente su buen funcionamiento.
- Esta aplicación es mantenida por las **unidades informáticas de los departamentos de salud**. Es muy importante mantener actualizado el grupo de ordenadores que se deseen conectar, solucionando los posibles fallos de funcionamiento y mejorando los grupos de forma continua.

## **¿Cómo funciona?**

Inicialmente es necesario que el mando intermedio **defina** en **Informática** del departamento de salud los **ordenadores a conectar sí,** los cuales constituirán un grupo.

Para definir el grupo/s de ordenadores conectados entre sí se debe considerar:

- La aplicación permite configurar **distintos grupos**, de tal manera que cada ordenador recibe las alarmas del grupo o grupos en los que se haya configurado. Por ejemplo, el ordenador de mostrador puede pertenecer a todos los grupos y por lo tanto recibir todas las alertas, o se puede configurar un grupo para los ordenadores de planta baja y otro grupo para los ordenadores de la primera planta.
- Las modificaciones en puestos y centro de trabajo pueden afectar al funcionamiento y utilidad de la aplicación.
- El grupo necesario en algunos horarios de trabajo puede ser diferente al necesario en otra franja horaria (ej. atención continuada).

#### **Cuando una persona usuaria activa la alerta en su ordenador:**

- en el ordenador donde se ha iniciado la alerta el icono cambia a color rojo y dentro aparecerá el número de ordenadores en los que ha saltado el aviso. La alerta no emite ningún sonido que pueda advertir de su uso a la persona agresora.

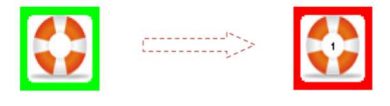

- se muestra de forma instantánea una imagen con el aviso en la pantalla del resto de ordenadores de su grupo/s. En este aviso se indica el ordenador desde el cual se ha activado la alerta (ej. *Ayuda urgente para la consulta 2*).

Las personas que reciben el mensaje de alerta pueden pulsar en la imagen el botón "*Ya voy*". Al pulsarlo, la persona en situación de peligro recibe inmediatamente un mensaje en su pantalla de que alguien lo ha leído y acude hacia ella (ej. *El usuario de la consulta 3 acude en su ayuda*). La simple presencia de otras personas puede ser disuasoria y desistir de la actitud agresiva.

## **¿Cómo activo el Código Alerta?**

El mensaje de alerta se puede activar indistintamente de dos formas:

- haciendo **doble clic sobre el icono** de la aplicación ("a*ro salvavidas").* - mediante **teclado**, pulsando una o varias teclas, según se haya definido en Informática.

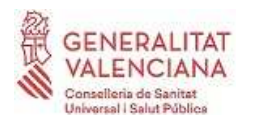

#### **¿Cómo desactivo una falsa alerta (activación por error/simulacro)?**

En ocasiones al intentar arrastrar el icono a otro punto de la pantalla o para hacer una prueba de funcionamiento, generamos una falsa alerta. Es importante desactivar cualquier falsa alerta puesto que un uso inadecuado puede restar credibilidad a un posible aviso real.

Las falsas alertas se desactivan pulsando con el **botón derecho sobre el icono**.

#### **¿Qué personal tiene acceso?**

Una vez implantado en un centro de trabajo o servicio, todos los trabajadores y las trabajadoras pueden acceder a él, siempre y cuando cuenten con un ordenador en el que activar o recibir la alerta.

## **OTRAS MEDIDAS COMPLEMENTARIAS PARA PREVENIR AGRESIONES (LISTADO NO EXHAUSTIVO)**

#### **Mejorar la información y comunicación con las personas usuarias**.

- $\checkmark$  Informar a las personas usuarias de los cambios imprevistos en la atención en consulta o salas (por ejemplo, un cambio de consulta por ausencia de un profesional, mediante un cartel en la puerta habitual).
- $\checkmark$  Mantener actualizada y visible la señalización que indica a las personas usuarias dónde dirigirse.

#### **Medidas organizativas y acondicionamiento de espacios:**

- $\checkmark$  Organizar adecuadamente el mobiliario en las consultas y salas, de manera que le permita la salida de la consulta en caso de necesidad.
- $\checkmark$  Evitar en consulta disponer al alcance de las personas usuarias objetos que puedan ser utilizados para agredir (tijeras, grapadora, marco de fotos, ...).
- $\checkmark$  Eliminar/inutilizar pestillos en la parte interior de las puertas de las consultas y salas. En la medida de lo posible, disponer de consultas interconectadas para facilitar la huida en caso necesario.
- $\checkmark$  Se recomienda agrupar las consultas en horarios especiales en una misma zona del edificio, para no estar aislados en casos de emergencia.

#### **Ante pacientes con conductas agresivas en consulta o domicilio:**

- $\checkmark$  Disponer, al menos en mostrador, de un listado con los números de teléfono de contacto con las Fuerzas y Cuerpos de seguridad del estado (FCSE).
- $\checkmark$  Establecer pautas de actuación previas ante la asistencia a pacientes con conductas agresivas conocidas (acompañamiento en consulta o en domicilio, solicitud de colaboración de las FCSE, …).
- Fuera del centro de trabajo se recomienda usar otros sistemas de alerta: **ALERTCOPS** (App gratuita del Ministerio de Interior).
- $\checkmark$  Informar a pacientes conflictivos sobre sus deberes como usuario y advertir sobre el posible carácter delictivo de su conducta. Interponer denuncia ante las Fuerzas y Cuerpos de Seguridad del Estado en los casos necesarios.

#### **Formación e información:**

- Mejorar la formación en la identificación y el manejo de situaciones conflictivas. Es una medida clave para minimizar las agresiones en los centros sanitarios.
- $\checkmark$  Promover la información y la comunicación entre los profesionales (abordaje común de las situaciones conflictivas, compartir experiencias.). "Hablar de las agresiones".

## **MÁS INFORMACIÓN EN LA PÁGINA WEB INSTITUCIONAL DE LA CONSELLERIA**:

Apartado "Recursos Humanos" - "Información laboral" – "Prevención de riesgos laborales"

- Plan Integral de Prevención de las Agresiones en el Entorno Sanitario.
- Formulario CAT para la comunicación de las agresiones.
- Guía breve para la prevención de las agresiones en Atención Primaria.
- Ficha informativa E-11 "Prevención y actuación ante una situación de agresión".